## How to Use This Catalog

## Overview

The Epic Course Catalog is designed to assist managers and staff in identifying the appropriate training track(s) to attend. A **training track** is the complete series of educational activities required for a given role to prepare them to use Epic. Every member of our institutions who will use Epic for their daily work must complete a corresponding training track. There are two main components in this catalog to pay close attention to: Training Track Diagrams and Course Information Boxes, both are explained below.

## Training Track Diagrams

A **training track diagram** is a visual representation of the sequence of courses for a staff member to complete their training track. In the following example, the Anesthesia Provider has several educational activities required to complete the training track. First, pre-requisite online learning (eLearning and Recorded Lessons) must be completed ahead of attending the ECSTS103ILT: Anesthesia Provider live virtual training course. The ECSTS103ILT: Anesthesia Provider live virtual training course must not be taken before completing the pre-requisite online learning activities in Saba (the NYP Learning Center). After the completion of the ECSTS103ILT: Anesthesia Provider live virtual training course the training track is completed.

The **Audience** listed below the training track name indicates what roles the training is designed for. It's important to note that advanced practitioners and GME also attend the same training as attending providers.

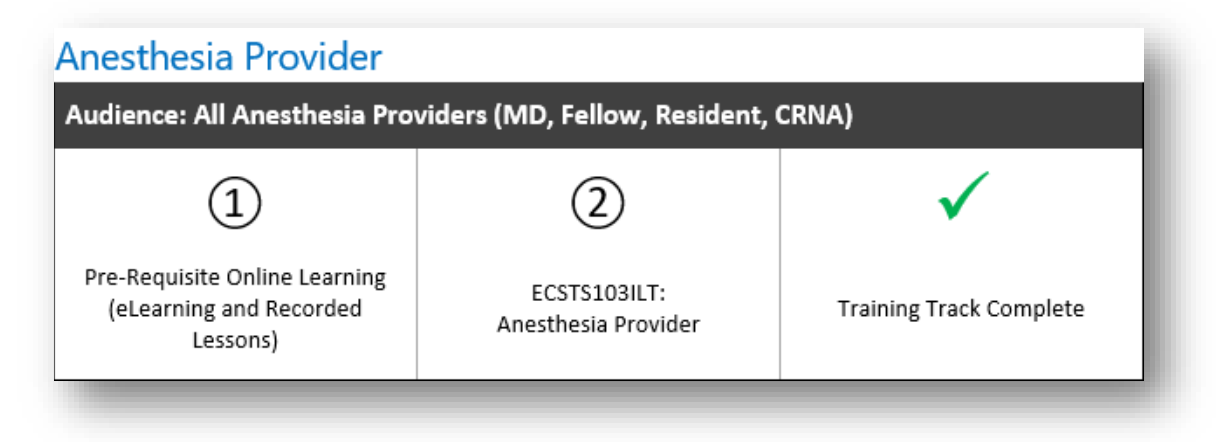

*Anesthesia Provider Training Track Diagram*

## Course Information Boxes

You learned that training track diagrams outline all of the steps learners must complete in order to be fully trained on Epic for their role and to receive access to the system. The Course Catalog also includes **Course Information Boxes** which provide additional detail on each course offered, including a description, course length, and the online learning pre-requisites for the course. In the following example, the Anesthesia Provider Course Information Box specifies the following key details:

- **Course ID**: This ID corresponds to the course in the Saba Learning Management System; it assists you in finding the course when using the search or filters available in Saba.
- **Course Length**: The course length specifies the length of the live virtual training course.
	- o Note: This does not account for the length of pre-requisite online learning (eLearning and Recorded Lessons) (see Online Learning Length below).
- **Online Learning Length (eLearning and Recorded Lessons)**: The online learning length specifies the length of all pre-requisite online learning activities (eLearning and Recorded Lessons) that must be completed before attending the live virtual training course.
- **Course Description**: The description below Course Length provides key topics taught during the live virtual training course.

| Course ID: ECSTS103ILT                                                                                                    | Prerequisites                                                                                                    |
|----------------------------------------------------------------------------------------------------|----------------------------------------------------------------------------------------------------|
| Live Virtual Training Course Length: 3 hours                                                                                                    | Online Learning Length (eLearning and Recorded Lessons):<br>4 hours                                                                                                    |
| <b>Course Description:</b><br>In this course, you will learn how to get<br>through the essentials of anesthesia<br>workflow, including preprocedure,<br>intraprocedure, and postprocedure. You'll<br>also learn how to document floor<br>procedures, labor consults and epidurals,<br>pre-surgical blocks, monitor concurrent<br>cases, and order blood. You will also learn<br>how to personalize the Epic system and<br>clinical content for your specialty. | <b>Optional eLearning Lessons:</b><br>MD100 - Overview of Hyperspace<br>MD103 - Finding Patient Information<br>MD105A - Introduction to the Problem List<br>MD108 - Overview of In Basket<br><b>Required eLearning Lessons:</b><br>ANE001 - Introduction to Anesthesia Preprocedure<br>ANE002 - Introduction to Anesthesia Intraprocedure<br>ANE003 - Introduction to Anesthesia Postprocedure<br><b>ANE005 - Close Anesthesia Encounters</b><br><b>ANE006 - Introduction to Anesthesia Floor Procedures</b><br>ANE007 - Introduction to Anesthesia Labor and Delivery<br><b>ANE008 - Introduction to Anesthesia Ordering Tools</b><br><b>ANE020 - Pre-Admission Testing Evaluation</b><br><b>MD105B</b> - Introduction to Patient History<br><b>MDINP103 - EpicCare Inpatient: Finding Patient Information</b><br>MDINP104 - Overview of Transfer Center for Physicians<br>MDINP105 - EpicCare Inpatient Problem List<br><b>MDINP107A - EpicCare Inpatient: Managing Orders</b><br>MDINP107C - EpicCare Inpatient: Phases of Care<br>OB001 - Overview of the L&D Grease Board<br><b>Recorded Lessons:</b><br>Sign In<br>Hand Off<br><b>Care Everywhere</b><br>DNR/DNI<br>Preprocedure<br>Intraprocedure<br><b>Blood Administration</b><br>Postprocedure<br><b>Labor and Delivery</b><br><b>Floor Patients</b><br><b>Inpatient Acute Pain</b> |

Anasthasia Provider

*Anesthesia Provider Training Track Diagram*